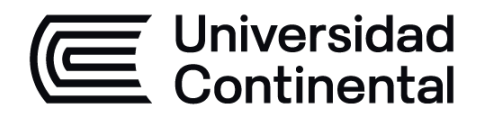

# **DISEÑO DE PLANTAS INDUSTRIALES**

**Guía de Trabajo**

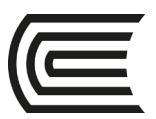

# **VISIÓN**

<span id="page-1-0"></span>Ser la mejor organización de educación superior posible para unir personas e ideas que buscan hacer realidad sueños y aspiraciones de prosperidad en un entorno incierto

# **MISIÓN**

<span id="page-1-1"></span>Somos una organización de educación superior que conecta personas e ideas para impulsar la innovación y el bienestar integral a través de una cultura de pensamiento y acción emprendedora.

**Universidad Continental** Material publicado con fines de estudio Código: ASUC 01240

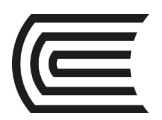

# **Presentación**

<span id="page-2-0"></span>El presente material está diseñado para guiar y orientar al estudiante en el proceso y mejora de aplicaciones y casos prácticos concernientes al avance teórico de la asignatura de Diseño de Plantas Industriales.

Contiene un compendio de guías prácticas a ser desarrolladas de manera secuencial, está organizada por unidades y guías enumeradas.

Analizar y solucionar necesidades de distribución de planta industrial, tanto para un nuevo proyecto como para uno ya en marcha, igualmente poder aplicarlo para empresas de servicios.

Es recomendable que el estudiante antes de desarrollar la guía de práctica lea y repase las lecciones aprendidas en clases con el docente, para interpretar mejor el propósito, las indicaciones y los procedimientos.

*El autor*

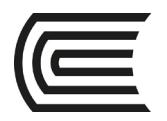

# Índice

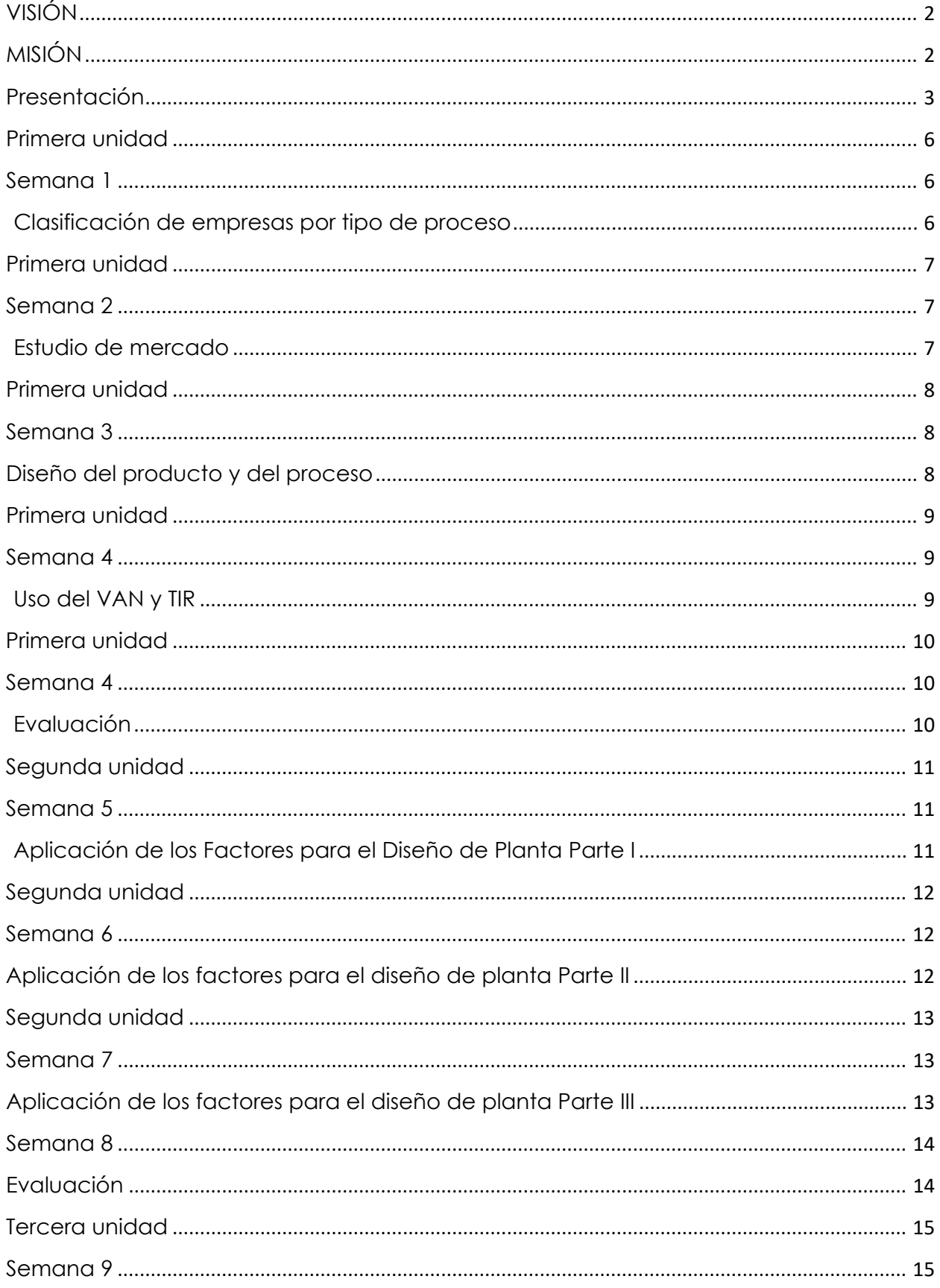

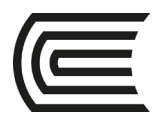

#### **Gestión Curricular** Asignatura: Diseño de Plantas Industriales

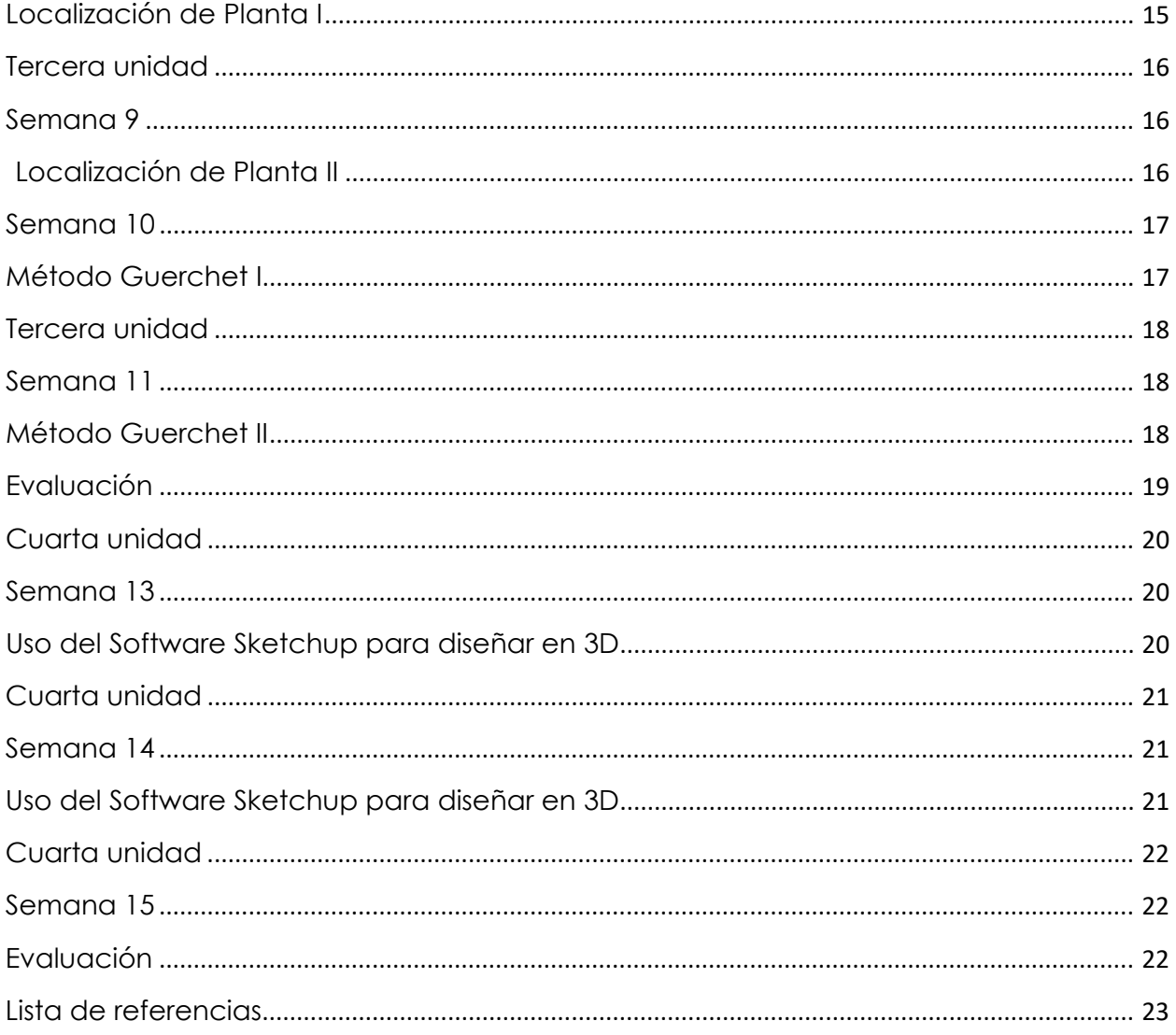

<span id="page-5-0"></span>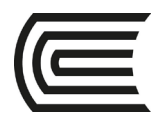

# **Semana 1**

# **Clasificación de empresas por tipo de proceso**

<span id="page-5-2"></span><span id="page-5-1"></span>**Instrucciones**: Lea las indicaciones y desarrolle la guía práctica.

- **I. Propósito:** el estudiante será capaz de clasificar a las empresas por sus tipos de procesos**.**
- **II. Descripción de la actividad a realizar** 
	- **1. Identifique tres empresas que tengan diferente tipo de proceso y que estén activas a la fecha.**

#### **III. Procedimientos**

- **1. Seleccione una empresa del centro, del sur y del norte del país**
- **2. El trabajo es individual**
- **3. Presentarán el trabajo a través de la herramienta Genially; www.genial.ly/es**

<span id="page-6-0"></span>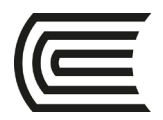

### **Semana 2**

### **Estudio de mercado**

<span id="page-6-2"></span><span id="page-6-1"></span>**Instrucciones**: Lea las indicaciones y desarrolle la guía práctica.

- **I. Propósito: el estudiante será capaz de realizar un estudio de mercado necesario para un producto en cierta ubicación**
- **II. Descripción de la actividad a realizar** 
	- **1. Realizar un estudio de mercado sobre un nuevo producto que se desea fabricar en su ciudad.**

#### **III. Procedimientos**

- **1. El trabajo es grupal**
- **2. Seleccione un producto novedoso relacionado a la comida sana y a la ecología**
- **3. Redacte 5 preguntas para dicho estudio. Las preguntas estarán orientadas a explorar la aceptación del producto elegido, se dará oportunidad que el encuestado pueda sugerir algunas características adicionales a lo presentado, se buscara conocer el precio que estarían dispuestos a pagar**
- **4. Realizar la encuesta a través de algún aplicativo para encuestas como[:](https://es.surveymonkey.com/welcome/sem/)**

[https://es.surveymonkey.com/encuesta/enlínea](https://es.surveymonkey.com/welcome/sem/)

#### https://www.questionpro.com › mobile

**5. Presentaran el trabajo a través de la herramienta Genially; www.genial.ly/es**

<span id="page-7-1"></span><span id="page-7-0"></span>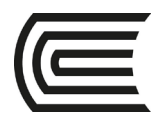

### **Semana 3**

### **Diseño del producto y del proceso**

- <span id="page-7-2"></span>**I. Propósito: el estudiante será capaz de plantear un diseño de producto y su diseño de proceso.**
- **II. Descripción de la actividad a realizar** 
	- **1. Diseñar el producto y el proceso para el producto del ejercicio 02**
- **III. Procedimientos** 
	- **1. El trabajo es grupal**
	- **2. Diseñe el producto con la información obtenida por la encuesta del ejercicio 2.**
	- **3. Diseñe el proceso DOP requerido para producir dicho producto.**
	- **4. Presentar el trabajo a través de la herramienta Genially; www.genial.ly/es**

<span id="page-8-1"></span><span id="page-8-0"></span>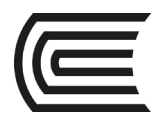

### **Semana 4**

### **Uso del VAN y TIR**

- <span id="page-8-2"></span>**I. Propósito: el estudiante será capaz de evaluar inversiones usando el VAN y el TIR.**
- **II. Descripción de la actividad a realizar** 
	- **1. Evaluar los flujos financieros para la construcción de una planta industrial.**
- **III. Procedimientos** 
	- **1. Revisar el caso presentado en clase.**
	- **2. Identificar la inversión, los egresos y los ingresos anuales; para descontarlos a valor presente y hallar la TIR.**
	- **3. Presentarán el trabajo a través de la herramienta Genially; www.genial.ly/es**

<span id="page-9-0"></span>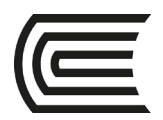

### **Semana 4**

### **Evaluación**

<span id="page-9-2"></span><span id="page-9-1"></span>**Instrucciones**: Lea las indicaciones y desarrolle la guía práctica.

**I. Propósito:** El estudiante desarrollara la primera evaluación para medir el aprendizaje de la unidad 1.

#### **II. Descripción de la actividad a realizar**

- **1. Trabajar la prueba de desarrollo de forma individual**
- **2.** Enviar su trabajo a través del aula virtual

<span id="page-10-0"></span>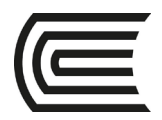

# **Segunda unidad**

### **Semana 5**

### <span id="page-10-2"></span><span id="page-10-1"></span>**Aplicación de los Factores para el Diseño de Planta Parte I**

- **I. Propósito: el estudiante será capaz utilizar los factores Material, Maquina, Hombre y Espera**
- **II. Descripción de la actividad a realizar** 
	- **1. Describir los 4 factores para las empresas señaladas en clase.**
- **III. Procedimientos** 
	- **1. El trabajo es grupal**
	- **2. Identifique la aplicación de los factores en cada una de las empresas asignadas al grupo**
	- **3. Presentarán el trabajo a través de la herramienta Genially; www.genial.ly/es**

<span id="page-11-0"></span>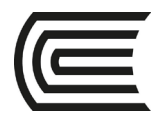

### **Segunda unidad**

### **Semana 6**

### <span id="page-11-2"></span><span id="page-11-1"></span>**Aplicación de los factores para el diseño de planta Parte II**

- **I. Propósito: el estudiante será capaz de utilizar los factores Edificio, Cambio, Medio Ambiente y Movimiento.**
- **II. Descripción de la actividad a realizar** 
	- **1. Describir los 4 factores para las empresas señaladas en clase.**
- **III. Procedimientos** 
	- **1. El trabajo es grupal**
	- **2. Identifique la aplicación de los factores en cada una de las empresas asignadas al grupo**
	- **3. Presentarán el trabajo a través de la herramienta Genially; www.genial.ly/es**

<span id="page-12-0"></span>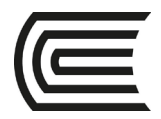

# **Segunda unidad**

### **Semana 7**

### <span id="page-12-2"></span><span id="page-12-1"></span>**Aplicación de los factores para el diseño de planta Parte III**

- **I. Propósito: el estudiante será capaz de utilizar los factores de Servicio Edificio, Material, Maquina y Hombre.**
- **II. Descripción de la actividad a realizar** 
	- **1. Describir los 4 factores de Servicio para las empresas señaladas en clase.**
- **III. Procedimientos** 
	- **1. El trabajo es grupal**
	- **2. Identifique la aplicación de los factores en cada una de las empresas asignadas al grupo**
	- **3. Presentarán el trabajo a través de la herramienta Genially; [www.genial.ly/es](http://www.genial.ly/es)**

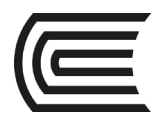

# **Segunda unidad Semana 8**

# **Evaluación**

<span id="page-13-1"></span><span id="page-13-0"></span>**Instrucciones**: Lea las indicaciones y desarrolle la guía práctica.

**I. Propósito:** El estudiante desarrollara la primera evaluación para medir el aprendizaje de la unidad 2.

#### **II. Descripción de la actividad a realizar**

- **1. Trabajar la prueba de desarrollo de forma individual**
- **2.** Enviar su trabajo a través del aula virtual

<span id="page-14-0"></span>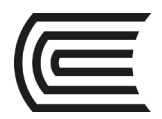

### **Tercera unidad**

### **Semana 9**

### **Localización de Planta I**

<span id="page-14-2"></span><span id="page-14-1"></span>**Instrucciones**: Lea las indicaciones y desarrolle la guía práctica.

**I. Propósito:** El estudiante será capaz de localizar una planta industrial**.**

- **II. Descripción de la actividad a realizar** 
	- **1. Aplicar el método del Centroide para localizar una planta industrial**

#### **III. Procedimientos**

- **1. El trabajo es grupal**
- **2. Determinar las coordenadas de la planta industrial de acuerdo al caso presentado.**
- **3. Presentaran el trabajo a través de la herramienta Genially; www.genial.ly/es**

<span id="page-15-1"></span><span id="page-15-0"></span>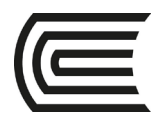

### **Tercera unidad**

### **Semana 9**

### **Localización de Planta II**

- <span id="page-15-2"></span>**I. Propósito:** El estudiante será capaz de localizar una planta industrial evaluando los factores críticos**.**
- **II. Descripción de la actividad a realizar** 
	- **1. Aplicar el método de los factores ponderados para localizar una planta industrial**
- **III. Procedimientos** 
	- **1. El trabajo es grupal**
	- **2. Determinar la ciudad que obtenga el mayor puntaje de los factores.**
	- **3. Presentarán el trabajo a través de la herramienta Genially; [www.genial.ly/es](http://www.genial.ly/es)**

<span id="page-16-0"></span>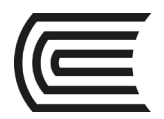

# **Tercera unidad Semana 10**

### **Método Guerchet I**

- <span id="page-16-1"></span>**I. Propósito:** El estudiante será capaz de estimar el área de una planta industrial**.**
- **II. Descripción de la actividad a realizar** 
	- **1. Aplicar el método de Guerchet para estimar el área de producción requerida de una planta industrial**
- **III. Procedimientos** 
	- **1. El trabajo es individual**
	- **2. Determinar el área estimada para las operaciones de una planta industrial.**
	- **3. Presentarán el trabajo a través de la herramienta Genially; www.genial.ly/es**

<span id="page-17-2"></span><span id="page-17-1"></span><span id="page-17-0"></span>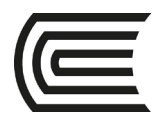

### **Tercera unidad**

### **Semana 11**

### **Método Guerchet II**

- **I. Propósito:** El estudiante será capaz de estimar el área de una planta industrial**.**
- **II. Descripción de la actividad a realizar** 
	- **1. Aplicar el método de Guerchet para estimar el área requerida total de una planta industrial**
- **III. Procedimientos** 
	- **1. El trabajo es individual**
	- **2. Determinar el área estimada para las operaciones y los servicios de una planta industrial.**
	- **3. Presentarán el trabajo a través de la herramienta Genially; [www.genial.ly/es](http://www.genial.ly/es)**

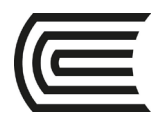

# **Unidad 3 Semana 12 - Sesión 3 Evaluación**

- <span id="page-18-0"></span>**I. Propósito:** El estudiante desarrollara la primera evaluación para medir el aprendizaje de la unidad 3.
- **II. Descripción de la actividad a realizar** 
	- **1. Trabajar la prueba de desarrollo de forma individual**
	- **2.** Enviar su trabajo a través del aula virtual

<span id="page-19-0"></span>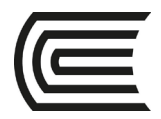

# **Cuarta unidad**

### **Semana 13**

### **Uso del Software Sketchup para diseñar en 3D**

<span id="page-19-2"></span><span id="page-19-1"></span>**Instrucciones**: Lea las indicaciones y desarrolle la guía práctica.

**I. Propósito:** El estudiante será capaz de diseñar una planta industrial en 3D**.**

#### **II. Descripción de la actividad a realizar**

- 1. Aplicar el software Sketchup para diseñar un bosquejo de planta en 3D
- **III. Procedimientos (solo si fuera necesario para la sesión)** 
	- **I.** El trabajo es grupal.
	- **II. Se diseñará con la herramienta Sketchup, la planta industrial trabajada con el metodo Guerchet.**
	- **III. Presentar el trabajo con la misma aplicación.**

<span id="page-20-0"></span>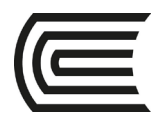

# **Cuarta unidad**

### **Semana 14**

### **Uso del Software Sketchup para diseñar en 3D**

<span id="page-20-2"></span><span id="page-20-1"></span>**Instrucciones**: Lea las indicaciones y desarrolle la guía práctica.

**I. Propósito:** El estudiante será capaz de rediseñar una planta industrial en 3D**.**

#### **II. Descripción de la actividad a realizar**

2. Aplicar el software Sketchup para rediseñar un bosquejo de planta en 3D

#### **III. Procedimientos**

- **1.** El trabajo es grupal.
- **2. Se rediseñará con la herramienta Sketchup, la planta industrial diseñada en el ejercicio anterior considerando un incremento de producción.**
- **3. Presentar el trabajo con la misma aplicación.**

<span id="page-21-0"></span>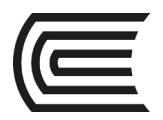

# **Cuarta unidad**

### **Semana 15**

### **Evaluación**

<span id="page-21-2"></span><span id="page-21-1"></span>**Instrucciones**: Lea las indicaciones y desarrolle la guía práctica.

**I. Propósito:** El estudiante desarrollara la cuarta evaluación para medir el aprendizaje de la unidad 4.

#### **II. Descripción de la actividad a realizar**

- **3. Trabajar la prueba de desarrollo de forma individual**
- **4.** Enviar su trabajo a través del aula virtual

<span id="page-22-0"></span>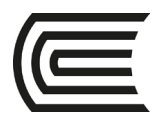

# **Lista de referencias**

#### **Básica**

Díaz, B. y Noriega, M. (2017). *Manual para el diseño de instalaciones manufactureras y de servicios.*  Universidad de Lima. https://bit.ly/37OKjFI

#### **Complementaria:**

- Baca, G., Cruz, M., Cristóbal, M., Gutiérrez, J. y otros (1999). *Introducción a la Ingeniería Industrial*. Editorial McGraw-Hill. Ubicación: Biblioteca UC: 658.54 B12 2007
- Díaz, B, Noriega, J. (2008). *Disposición de planta*. Fondo Editorial Universidad de Lima (2.ª ed.)
- Pinzón, B. (2010). *Diseño de Plantas Industriales*. UNAD
- Zandin, K. (2005). *Maynard Manual del Ingeniero Industrial*. Tomo II. (5.ª ed.) Editorial Mc Graw Hill. Ubicación: Biblioteca UC: 658.52 Z32 2005 1

#### **Recursos digitales**

Universidad industrial de Santander – Distribución de planta. Disponible en web: https://www.youtube.com/watch?v=9oCP-R3tyws